# Free Space Wipe Crack Download For Windows

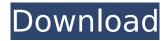

### Free Space Wipe Crack + PC/Windows

Disclaimer: This site is not responsible for the content available in linked sites. The information here is only for educational purposes. We strongly recommend downloading Free Space Wipe 2022 Crack from the official site, verify the signatures on any software you may download, and look for comments or reviews online before committing to a purchase.Q: I keep getting this error when i try to deploy a project on the server: "exception: The specified module could not be found" I keep getting this error when i try to deploy a project on the server: "exception: The specified module could not be found" A: I have solved it by adding the dependency jars manually, the problem is when they are not in the right path. The maven project has made the path so that it is able to find the jars but I need to add them manually by the project structure., and somewhere in these customs, traces of that original historical consciousness still remain. The changing of clothes for dinner is not a purely local custom. A Chinese girl in Brooklyn will be far more uncomfortable than a Parisian, if forbidden to remove her jacket on entering the dining-room, and then go home to her elegant apartment without her coat on. My own memories of old Mme. Bourdette (who lived in the neighbourhood when I was a child) may suggest it, but I once witnessed a mother of one of my brother's friends having fits of rage about the removal of a child's jacket at a hotel. The children are taught to do this by the example of their elders, and it is a great triumph of etiquette that although the child cannot communicate about his feelings, they are able to know in one way or another what he really thinks. Of course, children have to start a little early, but they learn very quickly, and the practice in the West seems a little late to start. If only parents would realise that the time to teach them is before they are born. When does this come across to them at the actual moment of

birth? One man told me that he had always wished he had a son to have a playmate, so that he could show him how to do the things he is doing. He always felt that the day after his son's arrival he would have a distinct advantage over him. However, once the little boy was born, he found that he had completely missed his chance. That's another way in which age still counts in manners. People in India still

# **Free Space Wipe Activation Key**

Is designed to wipe clean your hard drive or partition of deleted or freed up space. Wipes the left-over files and folder from your hard drive. You can choose the amount of free space you want to wipe. Wipe a free space or an entire hard drive. Wipe, unsecurely and securely (can be restored or overwritten afterwards) Wipes free space, whether on a hard drive or partition, and even other drives. Secure. Unsecure. Can be used as a free space wipe software or a alternative to many other file wipe software. It is an uncomplicated file wipe software that allows you to wipe free space (that was not overwritten by an application or another software) securely and unsecurely (recoverable or not). Best answer: It is considered that a drive is wiped if all the space is overwritten. So, you should select the type of overwrite and proceed to wipe the drive, which should take a few minutes. For example, if you wipe the entire drive with all zeros, it is considered secure. However, you should select this option only if you want to eliminate all possibility of recovering the file. In addition to wipes, you can also perform file shreds, which makes sure that the file no longer exists on the hard drive. Check out this article for more information and tips on how to safely secure an external hard drive. Best answer: It depends on your personal requirements. If you have absolutely no use for the data that is on the drive, and/or if the drive is external, then you can safely wipe the entire drive. However, if the drive is internal to your computer (which is a more likely scenario), you can safely overwrite the entire drive with all zeros. However, do not wipe the entire drive with all zeros! You will erase any previously saved data, so select your amount of free space. Select the delete option, and the rest is done. Best answer: In common usage, the term "wiping" is used to describe two separate operations. The first is the overwriting of a file and the second is erasing a hard drive. These are two completely different processes, and therefore you do not necessarily want to use the same program to perform these two functions. However, it is perfectly acceptable to use the same program to wipe free space left from an application. I suggest that you use the Safely Remove b7e8fdf5c8

### Free Space Wipe Crack + (2022)

It is one of the most popular tools to completely erase files or delete folders on Windows. It allows you to free up disk space and delete things you no longer want to have on your machine. This is a great option when you delete a file accidentally. You can free up a lot of space by using the program, but it is important to keep the file and folder you want to have safe. Free Space Wipe is basically a disk cleaner and file shredder for Windows that does not require you to be an expert. So far, I've mainly been using it to remove temp files, but I think it could make a nice little file shredder as well. You can download Free Space Wipe here for \$14.99 Thanks for the thoughtful comments. I think you are right in your supposition that that user is out of luck when it comes to recovering this data. Unfortunately I have several times deleted files by mistake and then closed out of things without deleting them, and the only way I have ever been able to recover these files was to use a more formalized tool such as Expert System Recover. Although I have not used it before, I think I will be trying Free Space Wipe out of curiosity. I do not have anything particularly sensitive on my machine at the moment and I don't want to over complicate things by giving up my data to a professional if it can't be done. The only use for such a program would be to prevent others from recovering data that I don't want them to have. I've been wrong before when I have deleted stuff accidentally, but the only way I have ever been able to recover it was to use a formalized recovery product that allowed me to keep all of my files. Food for Thought and Fuel for Action Menu With a few notable exceptions, the Irish economy has failed to deliver what was promised. While some credit should go to the governments in place since 2011, others point to the business community and in particular to IBRC (Bank of Ireland). IBRC collapsed in 2010 and precipitated a financial crisis that has still not been resolved. It has been attempted to impose an austerity agenda on an Irish public that has borne the brunt of such 'solutions' with little regard for the repercussions. The cronyism, corruption and nepotism associated with IBRC certainly played its part. However, it isn't just the banks or the business community that are to blame. The Irish media

### What's New In Free Space Wipe?

Free Space Wipe is a superb software that is designed to wipe off drives completely. As its name suggests, this application is a space cleaning tool that allows you to get rid of anything that you do not need anymore. Its operation is fast and efficient as it can be used to wipe off drives from hundreds of GBs. In fact, this amazing software allows you to delete multiple folders and files of various sizes and bit types on a drive. Free Space Wipe is compatible with all sorts of drives such as USB flash drives, SD card, hard drives, external hard drives and many more. It is extremely easy to use and requires only few steps to wipe off any drive and get rid of everything you do not need anymore. What's New in Free Space Wipe: This

application now has a new feature that allows users to delete drives in different sequences. This feature makes it much easier to wipe off drive space. Download Free Space Wipe from Soft32 - the largest software database where you can find over 2,435,000 software programs and applications. Free Leech Bot 2.0 - is a software to clean a computer with an endless number of recourses. By Free Leech Bot you may delete many files and folders, including temporary files. Recycle Bin removes only some of them! Leech Bot does an easy, manual scan and will find any duplicates. You may allow scans to run automatically whenever you download new items from internet with Leech Bot Internet Download Manager. Computer users never know how many files are in their computer and in which folders, so the task to find these files and folders becomes even more tedious. Leech Bot allows you to automate this task in such a way, that you may clean your computer without any worries. With Free Leech Bot you may clean the following: - temporary files and folders - incorrect shortcuts - large amount of corrupt files and folders - unknown files - unnecessary registry entries - soft and hard links - archives and ZIP files hidden files - duplicate files and folders - system files and folders - audio and video files - false files and folders - cookies, caches, and favorites - junks and logs cookies and history lists - spyware and viruses. It will help you remove unnecessary files, softlinks, and meta data in a fast and easy way. If you are an administrator, it allows you to check the size of files and delete the ones that are too

## **System Requirements For Free Space Wipe:**

Windows: Mac: Linux: Minimum: Requires a 64-bit processor At least 2 gigabytes (GB) of RAM HDD space CPU: 64-bit system 2.4 GHz processor or faster Memory: 2 GB RAM Network: Internet connection for Multiplayer Intel Core i5 or equivalent AMD Phenom or equivalent Graphics: ATI Radeon HD 5670 or equivalent

https://www.abiabc.com/wp-content/uploads/2022/07/Everyday\_Skills.pdf

https://gmsocinvest.org.uk/system/files/webform/Format-Converter.pdf

https://wearebeachfox.com/wp-content/uploads/2022/07/Hardware\_Sensors\_Monitor.pdf

https://alternantreprise.com/non-classifiee/junctionmaster-latest/

http://fareastcomm.hk/sites/default/files/webform/file/forgmaki495.pdf

https://damp-peak-85998.herokuapp.com/salofely.pdf

https://boldwasborn.com/java-archive-grinder-free-download-for-windows/

https://think-relax.com/claxa-crack-for-pc

https://classig.net/blog/index.php?entryid=2781

https://www.promorapid.com/upload/files/2022/07/2jAQvKdlOwLRi5WmdggL\_04\_831daff2befdd6807

32b2e2bde4506f2\_file.pdf

https://vast-river-20571.herokuapp.com/vinverd.pdf

https://damp-badlands-31093.herokuapp.com/TFTSetup.pdf

https://wormenhotel.nl/wp-

content/uploads/2022/07/NFS SpaceAbstraction Crack MacWin Updated.pdf

https://ictlife.vn/upload/files/2022/07/iaM39i2QV3St5Y6nzaum\_04\_831daff2befdd680732b2e2bde450 6f2\_file.pdf

https://immense-garden-81778.herokuapp.com/sabriae.pdf

https://yukoleather.net/wp-

content/uploads/2022/07/Emsisoft\_Decrypter\_For\_Cry9\_Keygen\_3264bit.pdf

https://mysterious-temple-96450.herokuapp.com/PixelCryptor.pdf

https://www.careerfirst.lk/sites/default/files/webform/cv/birart448.pdf

https://davidocojewelers.com/master-packager-2-0-0-crack-keygen-full-version-free-download

https://luxvideo.tv/2022/07/04/turbopad-crack-download/